Please note that this library requires the FULL version of Kontakt and NOT the free player version. Therefore, there is no "add library" process, and instruments (.nki files) are loaded either via your OS or with Kontakt itself.

\*\*\*\*\*\*\*\*\*\*\*\*\*\*\*\*\*\*\*

\*\*\*\*

# Diamond Installation - Mac (Using UnRarX)

Make sure you have at least 92GB of space where you intend to download your library. (Space for the downloads and the following extraction of the downloads)

Download all .rar files from your download list.

By defaualt, you will need to download the .rar files manually. However, you can try "Free Download Manager" as long as you are running OS 10.9 or newer. If you wish to use this download manager, you can download it by clicking HERE. PLEASE NOTE that we do not provide any assistance for this manager. We just provide it to you as a possible easier way to download so many files. Try going online for the many tutorials available for this application's use and installation.

IMPORTANT: Make sure that all of the .rar files are exactly the same size except the last one. If this is not the case, then some kind of error has occurred during the download process.

Now, if you don't already have UnRarX installed on your Mac, you can download it at the following link:

https://unrar.s3.amazonaws.com/UnRarX.app.zip

Once downloaded, unzip the file.

Place the UnRarX application into your Applications folder.

Now, navigate back where you downloaded all of the Diamond .rar files. Right-click the *first* .rar file. Then choose "Open With" and then select UnRarX.

The files will now automatically start extracting the entire Diamond Library. PLEASE NOTE: At the end of extraction, you should receive the message "All OK" from UnRarX. If not, then it is likely that an error occurred during the download of the .rar files.

Once the extraction is complete, your

Diamond Library folder will be located inside the same folder where your Diamond .rar files are:

## Your extracted library should look like the diagram below:

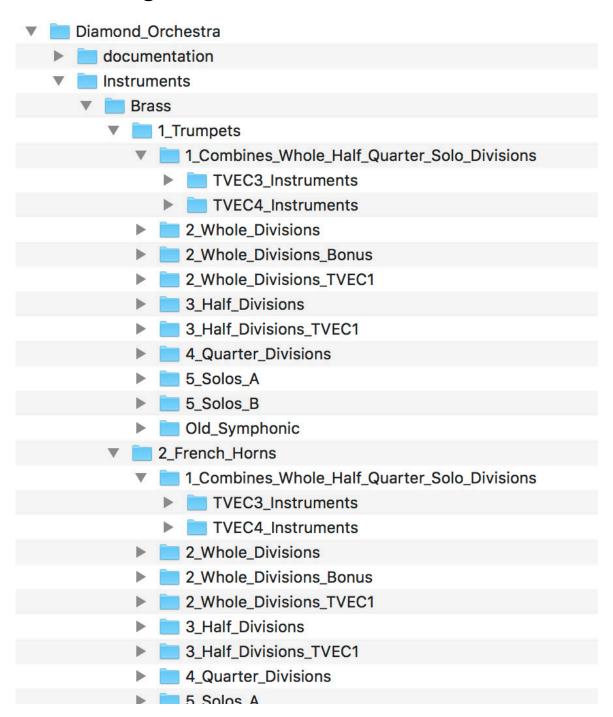

```
5_Solos_B
    Old_Symphonic
   3_Trombones
    1_Combines_Whole_Half_Quarter_Solo_Divisions
       TVEC3_Instruments
       TVEC4_Instruments
    2_Whole_Divisions
    2_Whole_Divisions_Bonus
    2_Whole_Divisions_TVEC1
    3_Half_Divisions
     3_Half_Divisions_TVEC1
    4_Quarter_Divisions
    5_Solos_A
    5_Solos_B
    Old_Symphonic
  4_Bass_Trombones_Old_Symphonic
 5 Tubas
     5_Solo
    5_Solo_TVEC4
    Old_Symphonic
    Old_Symphonic_Bonus
    Old_Symphonic_TVEC1
  6_Combinations
    2_Whole_Divisions
    2_Whole_Divisions_Bonus
    2_Whole_Divisions_TVEC1
   3_Half_Divisions
    3_Half_Divisions_TVEC1
  Old_Symphonic
Percussion
 Celesta
  glock_tymp_fix
    glock_tymp_fix_READ_ME.rtf
    Glockenspiel
```

| F 🔃        | уптрапт                                        |
|------------|------------------------------------------------|
| ▶ <u> </u> | (ylophone                                      |
| ▼ 📄 Strin  | gs                                             |
| ▼ 🛅 1      | _Violins                                       |
| ▼ [        | 1_Combines_Whole_Half_Quarter_Solo_Divisions   |
|            | 1st_Violins_TVEC3_Instruments                  |
|            | 1st_Violins_TVEC4_Instruments                  |
|            | 2nd_Violins_TVEC3_Instruments                  |
|            | 2nd_Violins_TVEC4_Instruments                  |
| ▼ [        | 2_Whole_Divisions                              |
|            | Disco Stabs and Scoops                         |
|            | Whole_Divisions_1st_Violins_NonTVEC_Instrument |
|            | Whole_Divisions_1st_Violins_TVEC1_Instruments  |
| 1          | Whole_Divisions_2nd_Violins_NonTVEC_Instrume   |
|            | Whole_Divisions_2nd_Violins_TVEC1_Instruments  |
|            | Whole_Divisions_Tutti_Violins_NonTVEC_Instrume |
| ▼ [        | 3_Half_Divisions                               |
|            | Half_1st_Violins_NonTVEC_Instruments           |
|            | Half_1st_Violins_TVEC1_Instruments             |
|            | Half_2nd_Violins_NonTVEC_Instruments           |
|            | Half_2nd_Violins_TVEC1_Instruments             |
| ▼ [        | 4_Quarter_Divisions                            |
|            | Quarter_Strings1_Violins_NonTVEC_Instruments   |
| Ì          | Quarter_Strings1_Violins_TVEC1_Instruments     |
| ▼          | 5_Solos                                        |
| ]          | Romantic_Violin_NonTVEC_instruments            |
|            | solo_violin_NonTVEC_instruments                |
| j          | solo_violin_TVEC3_instruments                  |
|            | solo_violin_TVEC4_instruments                  |
| ▼ [        | Old_Symphonic_Strings                          |
|            | Symphonic_1st_Violins_NonTVEC_Instruments      |
|            | Symphonic_1st_Violins_TVEC1_Instruments        |
| )          | Symphonic_2nd_Violins_NonTVEC_Instruments      |
|            | Symphonic_2nd_Violins_TVEC1_Instruments        |
|            | Symphonic_Tutti_Violins_NonTVEC_Instruments    |
|            |                                                |

```
Symphonic_Tutti_Violins_TVEC1_Instruments
2 Violas
1_Combines_Whole_Half_Quarter_Solo_Divisions
  Violas_TVEC3_Instruments
  Violas TVEC4 Instruments
  2_Whole_Divisions
  Whole_Divisions_Violas_NonTVEC_Instruments
  Whole_Divisions_Violas_TVEC1_Instruments
3_Half_Divisions
  Half_Violas_NonTVEC_Instruments
  Half_Violas_TVEC1_Instruments
4_Quarter_Divisions
  Quarter_Strings1_Violas_NonTVEC_Instruments
  Quarter_Strings1_Violas_TVEC1_Instruments
▼ 5 Solos
  solo_viola_NonTVEC_instruments
  solo_viola_TVEC3_instruments
  solo_viola_TVEC4_instruments
Old_Symphonic_Strings
  Symphonic_Violas_NonTVEC_Instruments
  Symphonic_Violas_TVEC1_Instruments
3_Cellos
1_Combines_Whole_Half_Quarter_Solo_Divisions
  Cellos_TVEC3_Instruments
  Cellos_TVEC4_Instruments
  2 Whole Divisions
  Whole_Divisions_Cellos_NonTVEC_Instruments
  Whole_Divisions_Cellos_TVEC1_Instruments
3_Half_Divisions
    Half_Cellos_NonTVEC_Instruments
  Half_Cellos_TVEC1_Instruments
4_Quarter_Divisions
  Quarter_Strings1_Cellos_NonTVEC_Instruments
  Quarter_Strings1_Cellos_TVEC1_Instruments
  5 Solos
```

```
solo_cello1_NonTVEC_instruments
      solo_cello1_TVEC3_instruments
    solo_cello1_TVEC4_instruments
    solo_cello2_NonTVEC_instruments
Old_Symphonic_Strings
Symphonic_Cellos_NonTVEC_Instruments
Symphonic_Cellos_TVEC1_Instruments
4_Basses
1_Combines_Whole_Half_Quarter_Solo_Divisions
    Basses_TVEC3_Instruments
    Basses_TVEC4_Instruments
 2_Whole_Divisions
    Whole_Divisions_Basses_NonTVEC_Instruments
   Whole_Divisions_Basses_TVEC1_Instruments
3 Half Divisions
    Half_Basses_NonTVEC_Instruments
Half_Basses_TVEC1_Instruments
4_Quarter_Divisions
    Quarter_Strings1_Basses_NonTVEC_Instruments
   Quarter_Strings1_Basses_TVEC1_Instruments
 5 Solos
solo_bass_NonTVEC_instruments
    solo_bass_TVEC3_instruments
   solo_bass_TVEC4_instruments
Old_Symphonic_Strings
Symphonic_Basses_NonTVEC_Instruments
 Symphonic_Basses_TVEC1_Instruments
5_Combinations
 2_Whole_Divisions
 2_Whole_Divisions_TVEC1_Instruments
 2_Whole_Divisions_TVEC3_Instruments
 2_Whole_Divisions_TVEC4_Instruments
 3_Half_Divisions
 3_Half_Divisions_TVEC1_Instruments
 4_Quarter_Divisions
```

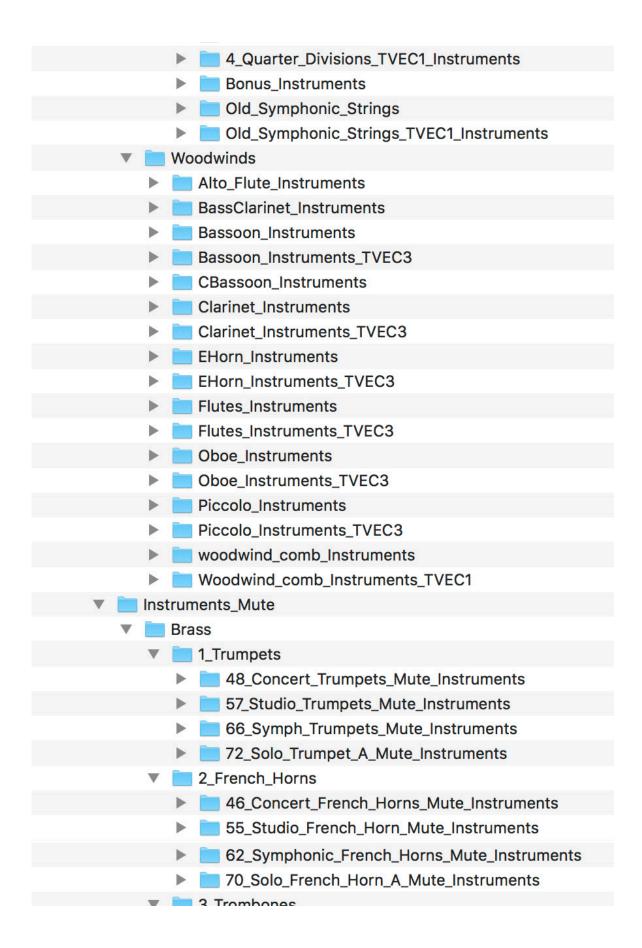

```
50_Concert_Trombones_Mute_Instruments
    59_Studio_Trombones_Mute_Instruments
    64_Symph_Trombones_Mute_Instruments
    74_Solo_Trombone_A_Mute_Instruments
Strings
 1_Violins
    06_Concert_1st_Violins_Mute_Instruments
    06_Concert_2nd_Violins_Mute_Instruments
    06_Concert_Tutti_Violins_Mute_Instruments
    16_Studio_1st_Violins_Mute_Instruments
   16_Studio_2nd_Violins_Mute_Instruments
    26_Symphonic_1st_Violins_Mute_Instruments
   26_Symphonic_2nd_Violins_Mute_Instruments
    26_Symphonic_Tutti_Violins_Mute_Instruments
    36_Chamber_Violins_Mute_Instruments
 2 Violas
07_Concert_Violas_Mute_Instruments
17_Studio_Violas_mute_Mute_Instruments
27_Symphonic_Violas_Mute_Instruments
    37_Chamber_Violas_Mute_Instruments
 3_Cellos
    08_Concert_Cellos_Mute_Instruments
    28_Studio_Cellos_Mute_Instruments
      28_symphonic_Cellos_Mute_Instruments
    38_Chamber_Cellos_Mute_Instruments
 4_Basses
      09_Concert_Basses_Mute_Instruments
    19_Studio_Basses_mute_Mute_Instruments
    29_Symphonic_Basses_Mute_Instruments
    39_Chamber_Basses_Mute_Instruments
 5 Combinations
    05_Concert_Str_Comb_Mute_Instruments
    15_Studio_Str_Comb_Mute_Instruments
    25_Symphonic_Str_Comb_Mute_Instruments
```

| ,                                       | S5_Cnamper_Compinations_Mute_instruments |
|-----------------------------------------|------------------------------------------|
| ▼ Namp                                  | oles_All                                 |
| A 1 - 1 - 1 - 1 - 1 - 1 - 1 - 1 - 1 - 1 | R_Samples                                |
| ▼ <u></u> S                             | amples                                   |
| <b>&gt;</b>                             | Alto_Flutes                              |
| <b>&gt;</b>                             | Bass Clarinets                           |
| <b>&gt;</b>                             | Bass Trombones                           |
| <b>&gt;</b>                             | Bassoons                                 |
| <b>&gt;</b>                             | Brass                                    |
| <b>&gt;</b>                             | Brass Combinations                       |
| <b>&gt;</b>                             | Celesta                                  |
| <b>&gt;</b>                             | Cellos                                   |
| <b>&gt;</b>                             | Clarinets                                |
| <b>&gt;</b>                             | Contra Bassoons                          |
| <b>&gt;</b>                             | English_Horns                            |
| <b>&gt;</b>                             | Flutes                                   |
| <b>&gt;</b>                             | French Horns                             |
| <b>&gt;</b>                             | Glockenspiel                             |
| <b>&gt;</b>                             | Harp                                     |
| <b>&gt;</b>                             | Harpsichord                              |
| <b>&gt;</b>                             | Hits_and_Cymbals                         |
| <b>&gt;</b>                             | Oboes                                    |
| <b>&gt;</b>                             | <b>P</b> iano                            |
| <b>&gt;</b>                             | Piccolos                                 |
| <b>&gt;</b>                             | String Basses                            |
| <b>&gt;</b>                             | String Combinations                      |
| <b>&gt;</b>                             | Trombones                                |
| <b>&gt;</b>                             | Trumpets                                 |
| <b>&gt;</b>                             | Tubas                                    |
| <b>&gt;</b>                             | Tubular Bells                            |
| <b>&gt;</b>                             | Tympani                                  |
| <b>&gt;</b>                             | Violas                                   |
| <b>&gt;</b>                             | Violins                                  |
| <b>&gt;</b>                             | Woodwind_Combination                     |
| <b>&gt;</b>                             | Xylophone                                |
|                                         |                                          |

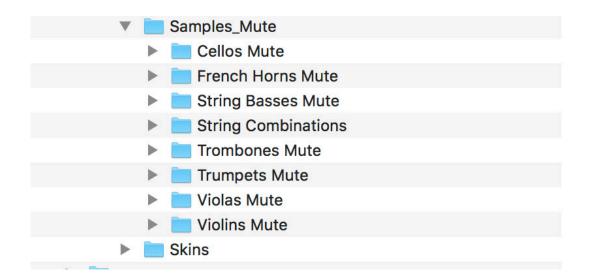

You can move your library anywhere you wish. Save the .rar files in the event of losing your extracted library.

To open an instrument, navigate to any instrument (.nki) file either in the Finder, or using Kontakt itself.

# Diamond Installation - Windows (Using WinRar)

Make sure you have at least 92GB of space where you intend to download your library. (Space for the downloads and the following extraction of the downloads)

Download all .rar files from your download list.

Download all .rar files from your download list.

By defaualt, you will need to download the files manually. However, you can try "Free Download Manager". If you wish to use this download manager, you can download it by clicking HERE. PLEASE NOTE that we do not provide any assistance for this manager. We just provide it to you as a possible easier way to download so many files. Try going online for the many tutorials available for this application's use and installation.

If you have WinRar:

From your windows explorer, navigate to the first .rar file.

Then, right-click it, and choose "Extract Here":

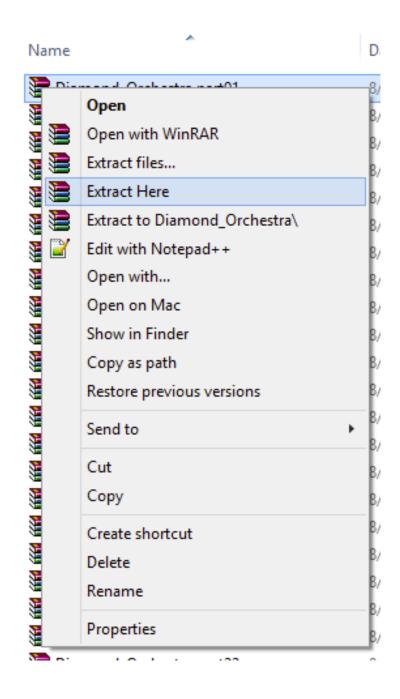

#### WinRar will then prompt you:

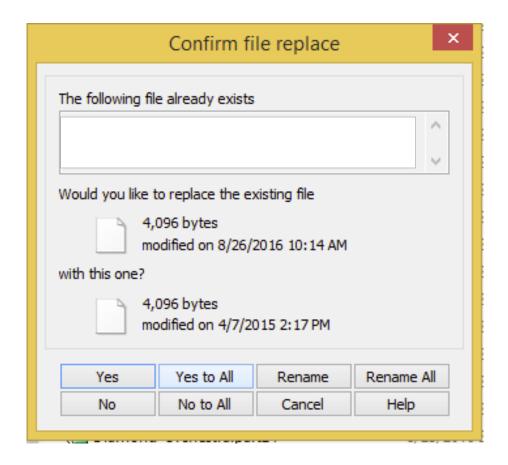

#### Choose "Yes to All"

### Your extracted library should look like the diagram below:

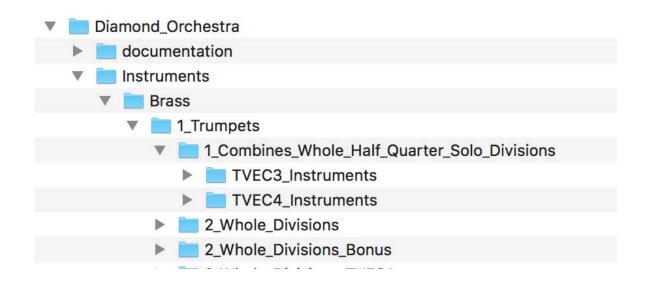

```
2_Whole_Divisions_TVEC1
    3_Half_Divisions
   3_Half_Divisions_TVEC1
    4_Quarter_Divisions
   5_Solos_A
    5_Solos_B
   Old_Symphonic
 2_French_Horns
  1_Combines_Whole_Half_Quarter_Solo_Divisions
     TVEC3_Instruments
     TVEC4_Instruments
  2_Whole_Divisions
  2_Whole_Divisions_Bonus
   2_Whole_Divisions_TVEC1
   3_Half_Divisions
   3_Half_Divisions_TVEC1
    4_Quarter_Divisions
    5_Solos_A
    5_Solos_B
   Old_Symphonic
 3_Trombones
   1_Combines_Whole_Half_Quarter_Solo_Divisions
     TVEC3_Instruments
  TVEC4_Instruments
  2_Whole_Divisions
  2_Whole_Divisions_Bonus
    2_Whole_Divisions_TVEC1
   3_Half_Divisions
   3_Half_Divisions_TVEC1
    4_Quarter_Divisions
    5_Solos_A
   5_Solos_B
 Old_Symphonic
4_Bass_Trombones_Old_Symphonic
5_Tubas
```

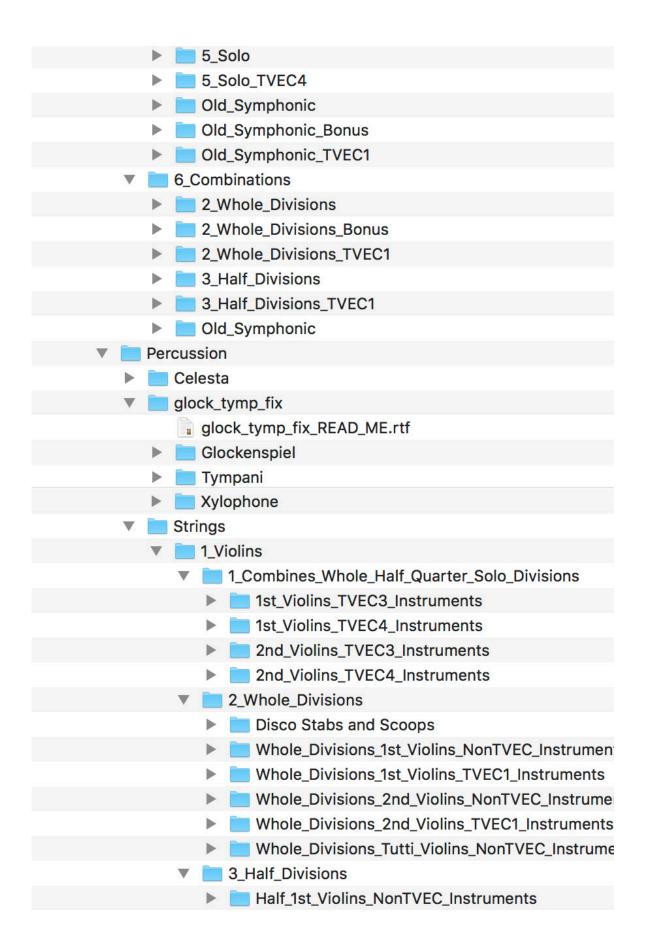

Half\_1st\_Violins\_TVEC1\_Instruments Half\_2nd\_Violins\_NonTVEC\_Instruments Half\_2nd\_Violins\_TVEC1\_Instruments 4\_Quarter\_Divisions Quarter\_Strings1\_Violins\_NonTVEC\_Instruments Quarter\_Strings1\_Violins\_TVEC1\_Instruments 5 Solos Romantic\_Violin\_NonTVEC\_instruments solo\_violin\_NonTVEC\_instruments solo\_violin\_TVEC3\_instruments solo\_violin\_TVEC4\_instruments Old\_Symphonic\_Strings Symphonic\_1st\_Violins\_NonTVEC\_Instruments Symphonic\_1st\_Violins\_TVEC1\_Instruments Symphonic\_2nd\_Violins\_NonTVEC\_Instruments Symphonic\_2nd\_Violins\_TVEC1\_Instruments Symphonic\_Tutti\_Violins\_NonTVEC\_Instruments Symphonic\_Tutti\_Violins\_TVEC1\_Instruments 2\_Violas 1\_Combines\_Whole\_Half\_Quarter\_Solo\_Divisions Violas\_TVEC3\_Instruments Violas\_TVEC4\_Instruments 2 Whole Divisions Whole\_Divisions\_Violas\_NonTVEC\_Instruments Whole\_Divisions\_Violas\_TVEC1\_Instruments 3\_Half\_Divisions Half\_Violas\_NonTVEC\_Instruments Half\_Violas\_TVEC1\_Instruments 4\_Quarter\_Divisions Quarter\_Strings1\_Violas\_NonTVEC\_Instruments Quarter\_Strings1\_Violas\_TVEC1\_Instruments 5\_Solos solo viola NonTVEC instruments solo\_viola\_TVEC3\_instruments solo\_viola\_TVEC4\_instruments

| 7   | Old_Symphonic_Strings                        |
|-----|----------------------------------------------|
|     | Symphonic_Violas_NonTVEC_Instruments         |
|     | Symphonic_Violas_TVEC1_Instruments           |
| ▼ [ | 3_Cellos                                     |
| ,   | 1_Combines_Whole_Half_Quarter_Solo_Divisions |
|     | Cellos_TVEC3_Instruments                     |
|     | Cellos_TVEC4_Instruments                     |
|     | 2_Whole_Divisions                            |
|     | Whole_Divisions_Cellos_NonTVEC_Instruments   |
|     | Whole_Divisions_Cellos_TVEC1_Instruments     |
| 7   | 3_Half_Divisions                             |
|     | Half_Cellos_NonTVEC_Instruments              |
|     | Half_Cellos_TVEC1_Instruments                |
| 7   | 4_Quarter_Divisions                          |
|     | Quarter_Strings1_Cellos_NonTVEC_Instruments  |
|     | Quarter_Strings1_Cellos_TVEC1_Instruments    |
| 7   | 5_Solos                                      |
|     | solo_cello1_NonTVEC_instruments              |
|     | solo_cello1_TVEC3_instruments                |
|     | solo_cello1_TVEC4_instruments                |
|     | solo_cello2_NonTVEC_instruments              |
| 7   | Old_Symphonic_Strings                        |
|     | Symphonic_Cellos_NonTVEC_Instruments         |
|     | Symphonic_Cellos_TVEC1_Instruments           |
| ▼ [ | 4_Basses                                     |
|     | 1_Combines_Whole_Half_Quarter_Solo_Divisions |
|     | Basses_TVEC3_Instruments                     |
|     | Basses_TVEC4_Instruments                     |
| 7   | 2_Whole_Divisions                            |
|     | Whole_Divisions_Basses_NonTVEC_Instruments   |
|     | Whole_Divisions_Basses_TVEC1_Instruments     |
|     | 3_Half_Divisions                             |
|     | Half_Basses_NonTVEC_Instruments              |
|     | Half_Basses_TVEC1_Instruments                |
|     | 1 Overter Divisions                          |

|             | 4_Qualiter_Divisions                        |
|-------------|---------------------------------------------|
|             | Quarter_Strings1_Basses_NonTVEC_Instruments |
|             | Quarter_Strings1_Basses_TVEC1_Instruments   |
| · ·         | 5_Solos                                     |
|             | solo_bass_NonTVEC_instruments               |
|             | solo_bass_TVEC3_instruments                 |
|             | solo_bass_TVEC4_instruments                 |
|             | Old_Symphonic_Strings                       |
|             | Symphonic_Basses_NonTVEC_Instruments        |
|             | Symphonic_Basses_TVEC1_Instruments          |
| ▼ 🗎         | 5_Combinations                              |
| <b>&gt;</b> | 2_Whole_Divisions                           |
| >           | 2_Whole_Divisions_TVEC1_Instruments         |
| <b>&gt;</b> | 2_Whole_Divisions_TVEC3_Instruments         |
| <b>&gt;</b> | 2_Whole_Divisions_TVEC4_Instruments         |
| <b>&gt;</b> | 3_Half_Divisions                            |
| >           | 3_Half_Divisions_TVEC1_Instruments          |
| <b>&gt;</b> | 4_Quarter_Divisions                         |
| <b>&gt;</b> | 4_Quarter_Divisions_TVEC1_Instruments       |
| •           | Bonus_Instruments                           |
| <b>&gt;</b> | Old_Symphonic_Strings                       |
| •           | Old_Symphonic_Strings_TVEC1_Instruments     |
| ▼ ■ W       | oodwinds                                    |
| <b>&gt;</b> | Alto_Flute_Instruments                      |
| <b>&gt;</b> | BassClarinet_Instruments                    |
| <b>•</b>    | Bassoon_Instruments                         |
| <b>&gt;</b> | Bassoon_Instruments_TVEC3                   |
| <b>•</b>    | CBassoon_Instruments                        |
| <b>&gt;</b> | Clarinet_Instruments                        |
| <b>•</b>    | Clarinet_Instruments_TVEC3                  |
| <b>&gt;</b> | EHorn_Instruments                           |
| <b>&gt;</b> | EHorn_Instruments_TVEC3                     |
| <b>&gt;</b> | Flutes_Instruments                          |
| <b>•</b>    | Flutes_Instruments_TVEC3                    |
|             | Oboe_Instruments                            |
|             |                                             |

```
Oboe_Instruments_TVEC3
      Piccolo_Instruments
    Piccolo_Instruments_TVEC3
     woodwind_comb_Instruments
    Woodwind_comb_Instruments_TVEC1
Instruments_Mute
  Brass
     1_Trumpets
       48_Concert_Trumpets_Mute_Instruments
       57_Studio_Trumpets_Mute_Instruments
       66_Symph_Trumpets_Mute_Instruments
   72_Solo_Trumpet_A_Mute_Instruments
   2_French_Horns
       46_Concert_French_Horns_Mute_Instruments
       55_Studio_French_Horn_Mute_Instruments
   62_Symphonic_French_Horns_Mute_Instruments
   70_Solo_French_Horn_A_Mute_Instruments
    3_Trombones
       50_Concert_Trombones_Mute_Instruments
      59_Studio_Trombones_Mute_Instruments
   64_Symph_Trombones_Mute_Instruments
   74_Solo_Trombone_A_Mute_Instruments
  Strings
    1_Violins
      06_Concert_1st_Violins_Mute_Instruments
       06_Concert_2nd_Violins_Mute_Instruments
       06_Concert_Tutti_Violins_Mute_Instruments
       16_Studio_1st_Violins_Mute_Instruments
       16_Studio_2nd_Violins_Mute_Instruments
       26_Symphonic_1st_Violins_Mute_Instruments
      26_Symphonic_2nd_Violins_Mute_Instruments
       26_Symphonic_Tutti_Violins_Mute_Instruments
   36_Chamber_Violins_Mute_Instruments
    2 Violas
   07 Concert Violas Mute Instruments
```

|             | 17_Studio_Violas_mute_Mute_Instruments   |
|-------------|------------------------------------------|
|             | 27_Symphonic_Violas_Mute_Instruments     |
|             | 37_Chamber_Violas_Mute_Instruments       |
| •           | 3_Cellos                                 |
|             | 08_Concert_Cellos_Mute_Instruments       |
|             | 28_Studio_Cellos_Mute_Instruments        |
|             | 28_symphonic_Cellos_Mute_Instruments     |
|             | 38_Chamber_Cellos_Mute_Instruments       |
|             | 4_Basses                                 |
|             | 09_Concert_Basses_Mute_Instruments       |
|             | 19_Studio_Basses_mute_Mute_Instruments   |
|             | 29_Symphonic_Basses_Mute_Instruments     |
|             | 39_Chamber_Basses_Mute_Instruments       |
| •           | 5_Combinations                           |
|             | 05_Concert_Str_Comb_Mute_Instruments     |
|             | 15_Studio_Str_Comb_Mute_Instruments      |
|             | 25_Symphonic_Str_Comb_Mute_Instruments   |
|             | 35_Chamber_Combinations_Mute_Instruments |
| ▼ 📄 Sa      | amples_All                               |
| <b>&gt;</b> | IR_Samples                               |
| ▼ 🗎         | Samples                                  |
| <b>&gt;</b> | Alto_Flutes                              |
| <b>&gt;</b> | Bass Clarinets                           |
| <b>&gt;</b> | Bass Trombones                           |
| <b>&gt;</b> | Bassoons                                 |
| <b>&gt;</b> | Brass                                    |
| >           | Brass Combinations                       |
| <b>&gt;</b> | Celesta                                  |
| <b>&gt;</b> | Cellos                                   |
| <b>&gt;</b> | Clarinets                                |
| <b>&gt;</b> | Contra Bassoons                          |
| <b>&gt;</b> | English_Horns                            |
| <b>&gt;</b> | Flutes                                   |
| <b>&gt;</b> | French Horns                             |
| <b>&gt;</b> | Glockenspiel                             |
|             |                                          |

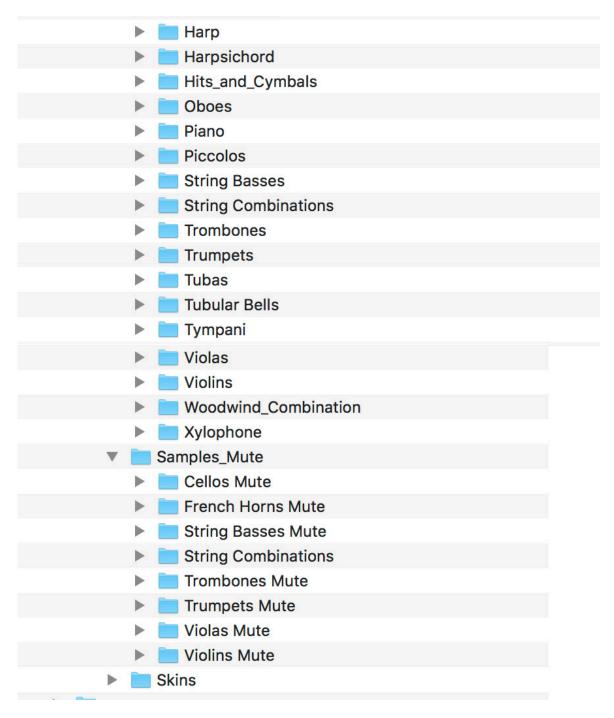

You can move your library anywhere you wish. Save the .rar files in the event of losing your extracted library.

To open an instrument, navigate to any instrument (.nki) file either in the Finder, or

#### using Kontakt itself.

## Installation of Diamond for Windows OS without WinRar

Download all .rar files from your download list. Make sure that you have 96GB free space where you download these .rar files. The space is needed for both the .rar files, AND the extracted files which will be explained later.

By defaualt, you will need to download the files manually. However, you can try "Free Download Manager". If you wish to use this download manager, you can download it by clicking HERE. PLEASE NOTE that we do not provide any assistance for this manager. We just provide it to you as a possible easier way to download so many files. Try going online for the many tutorials available for this application's use and installation.

You will need the 7-Zip application which is included in your Front Row library. You can also download and unzip both versions at the following link:

https://unrar.s3.amazonaws.com/7zip.zip

Make sure you choose the correct version for your system whether 32 bit or 64 bit.

32 bit - 7z1602.exe 64 bit - 7z1602-x64.exe Once you've installed 7-Zip, right-click the first .rar file. Choose to **extract** the files from the 7-Zip menu item. Note that you only have to choose the first .rar file, and the full library will extract automatically.

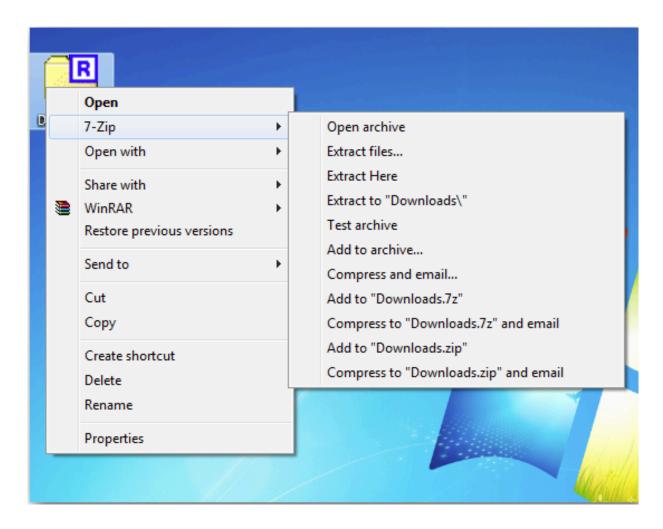

### Your extracted library should look like the diagram below:

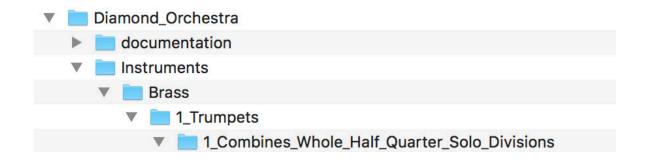

| TVEC3_Instruments                            |
|----------------------------------------------|
| TVEC4_Instruments                            |
| 2_Whole_Divisions                            |
| 2_Whole_Divisions_Bonus                      |
| 2_Whole_Divisions_TVEC1                      |
| 3_Half_Divisions                             |
| 3_Half_Divisions_TVEC1                       |
| 4_Quarter_Divisions                          |
| ► 5_Solos_A                                  |
| ► 5_Solos_B                                  |
| Old_Symphonic                                |
| 2_French_Horns                               |
| 1_Combines_Whole_Half_Quarter_Solo_Divisions |
| ► TVEC3_Instruments                          |
| TVEC4_Instruments                            |
| 2_Whole_Divisions                            |
| 2_Whole_Divisions_Bonus                      |
| 2_Whole_Divisions_TVEC1                      |
| 3_Half_Divisions                             |
| 3_Half_Divisions_TVEC1                       |
| 4_Quarter_Divisions                          |
| ► 5_Solos_A                                  |
| ► 5_Solos_B                                  |
| Old_Symphonic                                |
| ▼ 3_Trombones                                |
| 1_Combines_Whole_Half_Quarter_Solo_Divisions |
| ► TVEC3_Instruments                          |
| ► TVEC4_Instruments                          |
| 2_Whole_Divisions                            |
| 2_Whole_Divisions_Bonus                      |
| 2_Whole_Divisions_TVEC1                      |
| 3_Half_Divisions                             |
| 3_Half_Divisions_TVEC1                       |
| 4_Quarter_Divisions                          |
| ▶ ■ 5 Solos A                                |

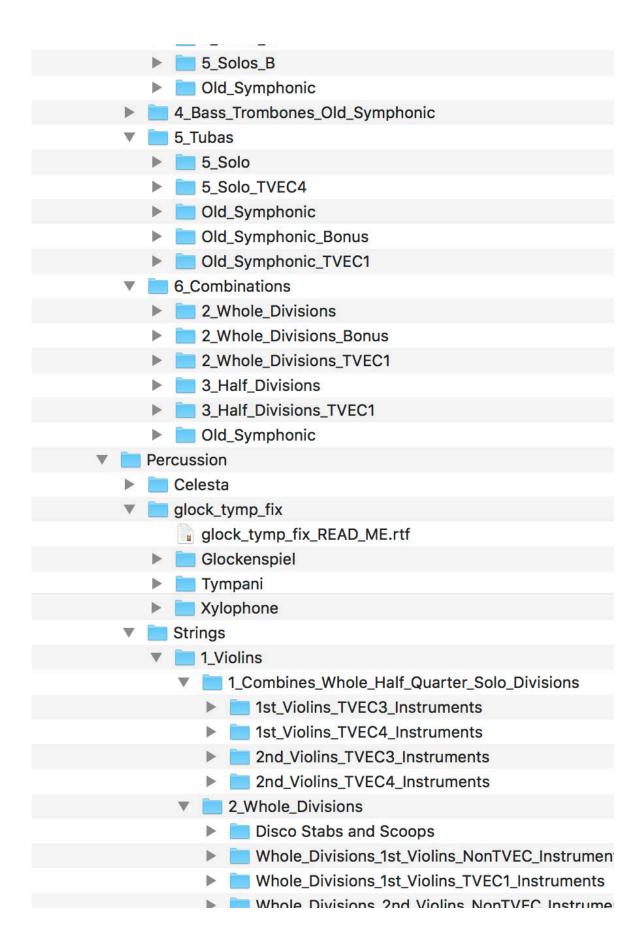

```
Whole_Divisions_2nd_Violins_TVEC1_Instruments
   Whole_Divisions_Tutti_Violins_NonTVEC_Instrume
   3_Half_Divisions
      Half_1st_Violins_NonTVEC_Instruments
      Half_1st_Violins_TVEC1_Instruments
      Half_2nd_Violins_NonTVEC_Instruments
      Half_2nd_Violins_TVEC1_Instruments
  4_Quarter_Divisions
   Quarter_Strings1_Violins_NonTVEC_Instruments
   Quarter_Strings1_Violins_TVEC1_Instruments
   5_Solos
    Romantic_Violin_NonTVEC_instruments
       solo_violin_NonTVEC_instruments
      solo_violin_TVEC3_instruments
      solo_violin_TVEC4_instruments
   Old_Symphonic_Strings
     Symphonic_1st_Violins_NonTVEC_Instruments
    Symphonic_1st_Violins_TVEC1_Instruments
   Symphonic_2nd_Violins_NonTVEC_Instruments
   Symphonic_2nd_Violins_TVEC1_Instruments
     Symphonic_Tutti_Violins_NonTVEC_Instruments
   Symphonic_Tutti_Violins_TVEC1_Instruments
  2 Violas
1_Combines_Whole_Half_Quarter_Solo_Divisions
      Violas_TVEC3_Instruments
   Violas_TVEC4_Instruments
  2_Whole_Divisions
   Whole_Divisions_Violas_NonTVEC_Instruments
   Whole_Divisions_Violas_TVEC1_Instruments
3 Half Divisions
      Half_Violas_NonTVEC_Instruments
   Half_Violas_TVEC1_Instruments
   4_Quarter_Divisions
      Quarter_Strings1_Violas_NonTVEC_Instruments
```

```
Quarter_Strings1_violas_i vec1_instruments
   5_Solos
   solo_viola_NonTVEC_instruments
   solo_viola_TVEC3_instruments
   solo_viola_TVEC4_instruments
Old_Symphonic_Strings
   Symphonic_Violas_NonTVEC_Instruments
   Symphonic_Violas_TVEC1_Instruments
 3_Cellos
1_Combines_Whole_Half_Quarter_Solo_Divisions
   Cellos_TVEC3_Instruments
   Cellos_TVEC4_Instruments
  2_Whole_Divisions
   Whole_Divisions_Cellos_NonTVEC_Instruments
   Whole_Divisions_Cellos_TVEC1_Instruments
3_Half_Divisions
     Half_Cellos_NonTVEC_Instruments
      Half_Cellos_TVEC1_Instruments
  4_Quarter_Divisions
   Quarter_Strings1_Cellos_NonTVEC_Instruments
    Quarter_Strings1_Cellos_TVEC1_Instruments
  5 Solos
      solo_cello1_NonTVEC_instruments
     solo_cello1_TVEC3_instruments
      solo_cello1_TVEC4_instruments
     solo_cello2_NonTVEC_instruments
  Old_Symphonic_Strings
  Symphonic_Cellos_NonTVEC_Instruments
  Symphonic_Cellos_TVEC1_Instruments
 4_Basses
  1_Combines_Whole_Half_Quarter_Solo_Divisions
     Basses_TVEC3_Instruments
  Basses_TVEC4_Instruments
  2_Whole_Divisions
     Whole_Divisions_Basses_NonTVEC_Instruments
```

```
Whole_Divisions_Basses_TVEC1_Instruments
   3_Half_Divisions
   Half_Basses_NonTVEC_Instruments
      Half_Basses_TVEC1_Instruments
   4_Quarter_Divisions
   Quarter_Strings1_Basses_NonTVEC_Instruments
   Quarter_Strings1_Basses_TVEC1_Instruments
   5_Solos
   solo_bass_NonTVEC_instruments
         solo_bass_TVEC3_instruments
      solo_bass_TVEC4_instruments
   Old_Symphonic_Strings
   Symphonic_Basses_NonTVEC_Instruments
   Symphonic_Basses_TVEC1_Instruments
   5 Combinations
   2 Whole Divisions
   2_Whole_Divisions_TVEC1_Instruments
   2_Whole_Divisions_TVEC3_Instruments
   2_Whole_Divisions_TVEC4_Instruments
    3_Half_Divisions
   3_Half_Divisions_TVEC1_Instruments
   4_Quarter_Divisions
   4_Quarter_Divisions_TVEC1_Instruments
Bonus_Instruments
Old_Symphonic_Strings
Old_Symphonic_Strings_TVEC1_Instruments
Woodwinds
 Alto_Flute_Instruments
 BassClarinet_Instruments
 Bassoon_Instruments
  Bassoon_Instruments_TVEC3
 CBassoon_Instruments
 Clarinet_Instruments
 Clarinet_Instruments_TVEC3
  EHorn Instruments
```

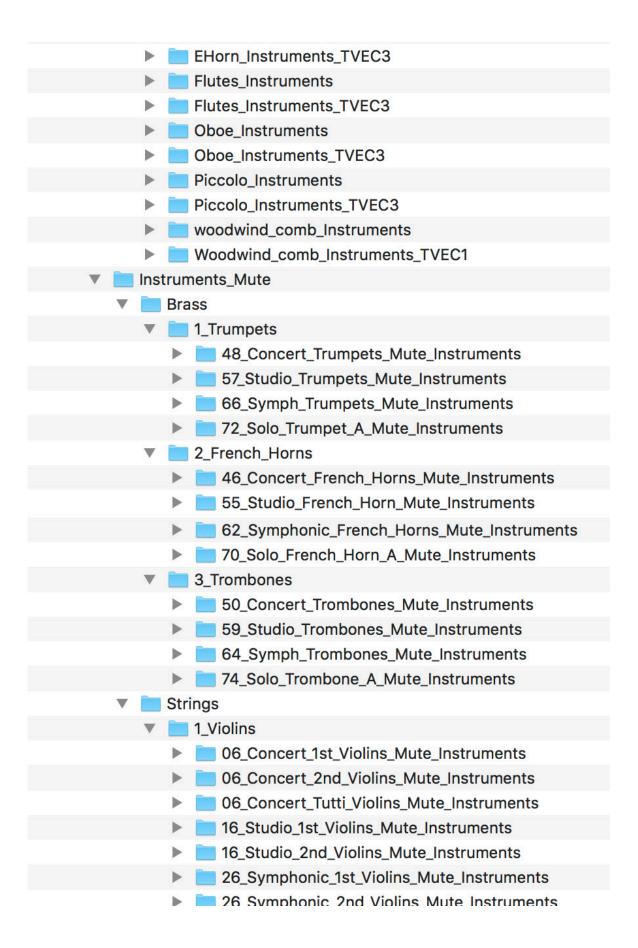

| 26_Symphonic_Tutti_Violins_Mute_Instruments |
|---------------------------------------------|
| 36_Chamber_Violins_Mute_Instruments         |
| ▼ 2_Violas                                  |
| 07_Concert_Violas_Mute_Instruments          |
| 17_Studio_Violas_mute_Mute_Instruments      |
| 27_Symphonic_Violas_Mute_Instruments        |
| 37_Chamber_Violas_Mute_Instruments          |
| ▼ ■ 3_Cellos                                |
| 08_Concert_Cellos_Mute_Instruments          |
| 28_Studio_Cellos_Mute_Instruments           |
| 28_symphonic_Cellos_Mute_Instruments        |
| 38_Chamber_Cellos_Mute_Instruments          |
| ▼ ■ 4_Basses                                |
| 09_Concert_Basses_Mute_Instruments          |
| 19_Studio_Basses_mute_Mute_Instruments      |
| 29_Symphonic_Basses_Mute_Instruments        |
| 39_Chamber_Basses_Mute_Instruments          |
| 5_Combinations                              |
| 05_Concert_Str_Comb_Mute_Instruments        |
| 15_Studio_Str_Comb_Mute_Instruments         |
| 25_Symphonic_Str_Comb_Mute_Instruments      |
| 35_Chamber_Combinations_Mute_Instruments    |
| ▼ Samples_All                               |
| ► IR_Samples                                |
| ▼                                           |
| ► Alto_Flutes                               |
| ▶ Bass Clarinets                            |
| Bass Trombones                              |
| ▶ Bassoons                                  |
| ▶                                           |
| Brass Combinations                          |
| ► Celesta                                   |
| ► Cellos                                    |
| Clarinets                                   |
| Contro Possoons                             |

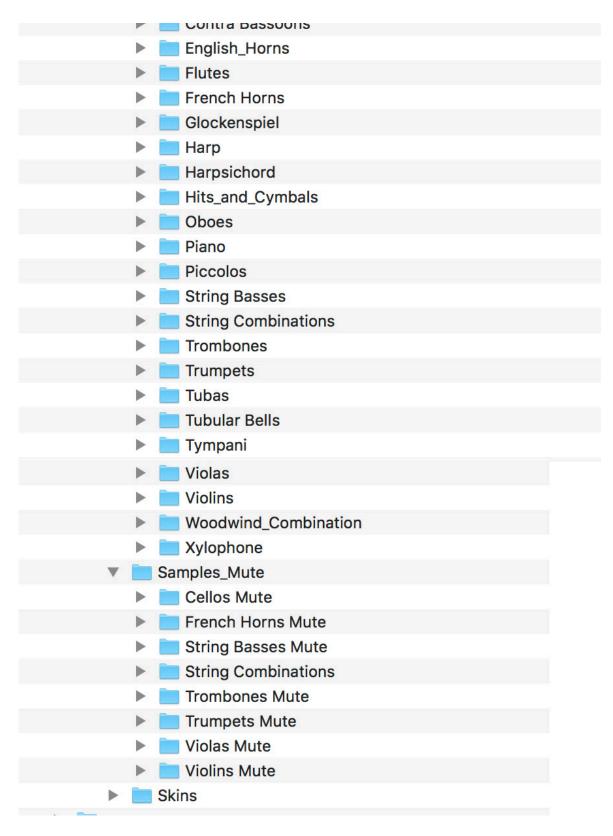

To open an instrument, navigate to any

instrument (.nki) file either in the Finder, or using Kontakt itself.